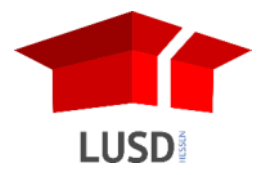

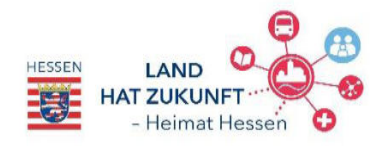

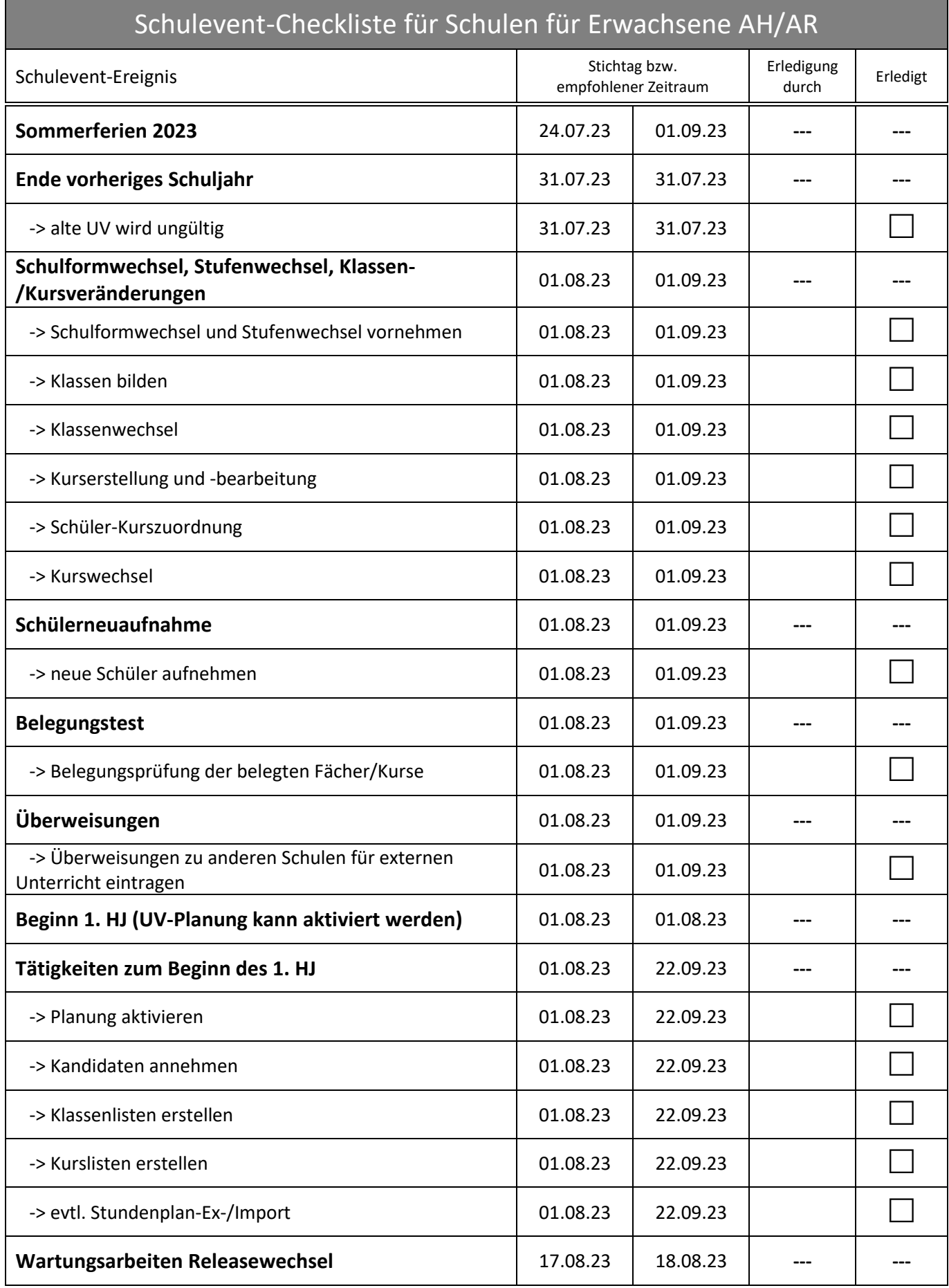

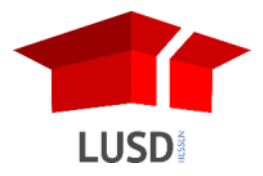

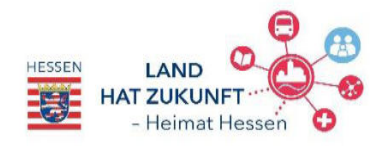

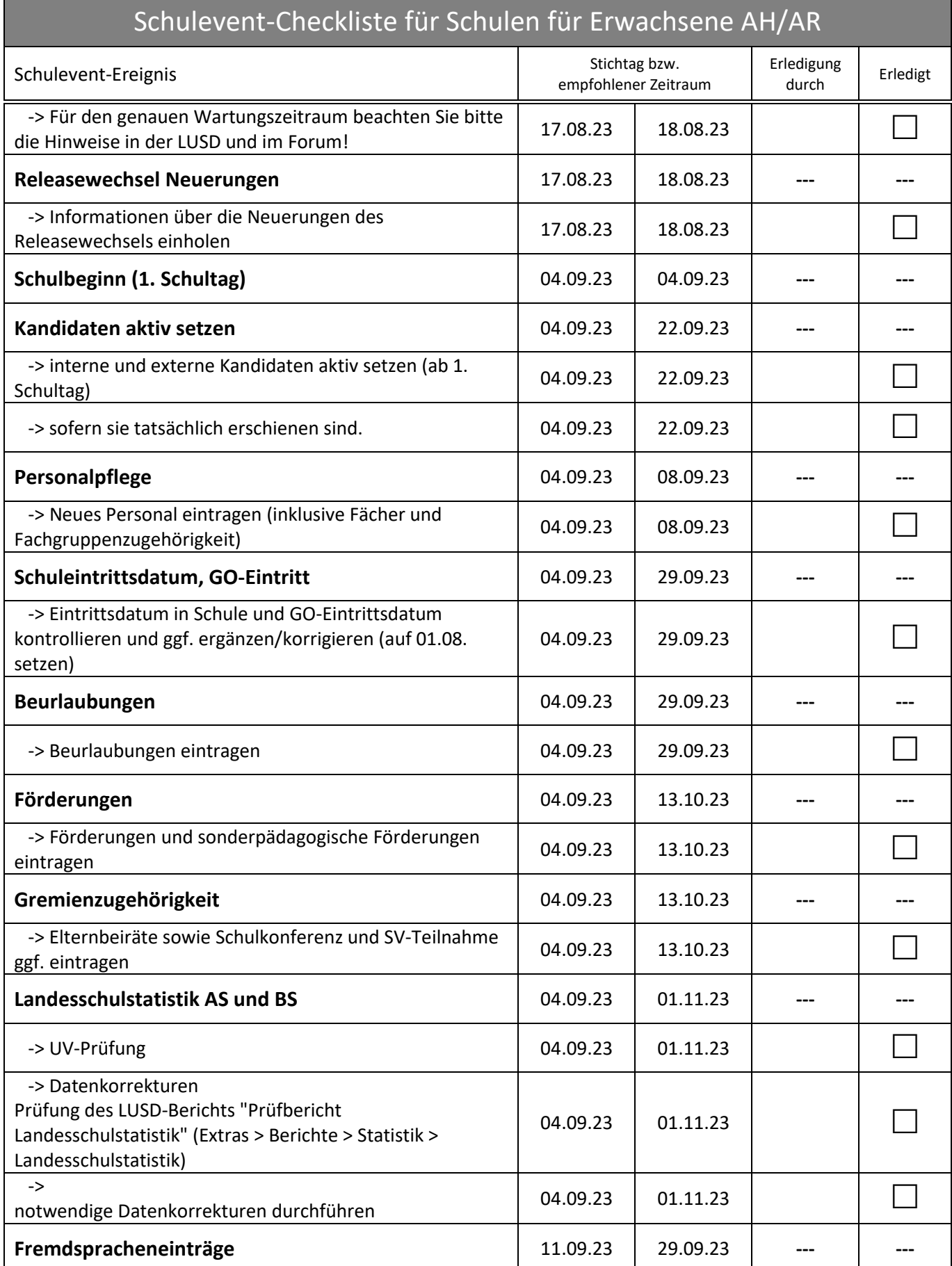

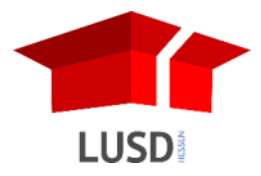

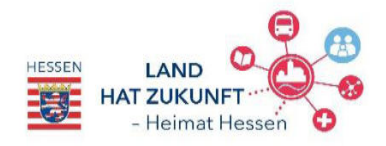

## Schulevent-Checkliste für Schulen für Erwachsene AH/AR Schulevent-Ereignis Stichtag bzw. empfohlener Zeitraum Erledigung ledigurig<br>durch Erledigt -> Fremdsprachen-Einträge in Schülerqualifikationen prüfen (Bericht Fremdsprachen) und ggf. korrigieren (z.B. für Schüler mit Beurlaubungen / Schulwechsel) Hinweis: Nach der Aktivierung der UV-Planung und der Kurseinteilung der Schüler muss erst an einem Fr 11.09.23 29.09.23 | | **Stichtag Abzug Aktive Schüler zur Nachsteuerung der Lehrerstellenzuweisung** 24.09.23 24.09.23 **--- ---** -> Vor dem Stichtag alle erschienenen Kandidaten und neuen Schüler aktivieren. Alle notwendigen Daten einpflegen  $24.09.23$  24.09.23  $\Box$ Abzug von LUSD-Daten für den Führungsbericht 1. **Halbjahr** 15.10.23 15.10.23 **--- ---** -> Unterrichtsverteilung aktualisieren (Lehrer- und  $\bigg\vert$  15.10.23 15.10.23  $\bigg\vert$  15.10.23  $\bigg\vert$   $\bigg\vert$ **Herbstferien 2023** 23.10.23 27.10.23 **--- --- Stichtag Landesschulstatistik (HINWEIS: Vor diesem Termin werden bereits Probeabzüge vorgenommen)** 01.11.23 01.11.23 -> Vor dem Stichtag UV-Daten pflegen Prüfung des LUSD-Berichts "Prüfbericht Landesschulstatistik" (Extras > Berichte > Statistik > Landesschulstatistik)  $01.11.23$   $01.11.23$   $\Box$  $\sim$ notwendige Datenkorrekturen durchführen.  $\Box$  01.11.23 01.11.23  $\Box$ **Wartungsarbeiten Releasewechsel 130.11.23** 01.12.23 ---- 1 -> Für den genauen Wartungszeitraum beachten Sie bitte  $\frac{1}{2}$  Fur den genauen wartungszeitraum beachten sie bitte  $\frac{30.11.23}{30.11.23}$  01.12.23  $\frac{1}{2}$ **Releasewechsel Neuerungen 12.12.23 12.12.23 12.12.23 12.12.23 12.12.23 12.12.23 12.12.23 12.12.23 12.12.23 12.12.23 12.12.23 12.12.23 12.12.23 12.12.23 12.12.23 12.12.23 12.12.23 12.12.** -> Informationen über die Neuerungen des  $\begin{array}{|c|c|c|c|c|c|c|c|} \hline \text{.} & 30.11.23 & 01.12.23 & & \text{.} \\\hline \end{array}$ **Schulabg‰nger** 04.12.23 02.02.24 **--- ---** -> Zeugniszuweisung 04.12.23 02.02.24 -> Abschlusszuweisung 04.12.23 02.02.24 -> Freigabedatum 1990 104.12.23 02.02.24 102.02.24 102.02.24 102.02.24 102.02.24 102.02.24 102.02.24 102.02.24 102.02.24 102.02.24 102.02.24 102.02.24 102.02.24 102.02.24 102.02.24 102.02.24 102.02.24 102.02.24 102.02.24 1 **Schüleraufnahme fürs nächste Semester (SfE)** 18.12.23 09.02.24 -----> Schüleraufnahme Stammdaten 18.12.23 09.02.24 **UV-Planung fürs nächste HJ erstellen**  $\vert$  18.12.23  $\vert$  09.02.24  $\vert$  ---

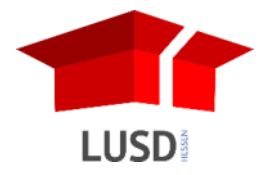

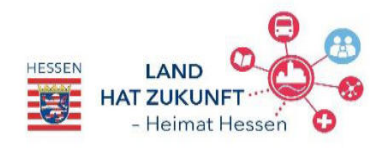

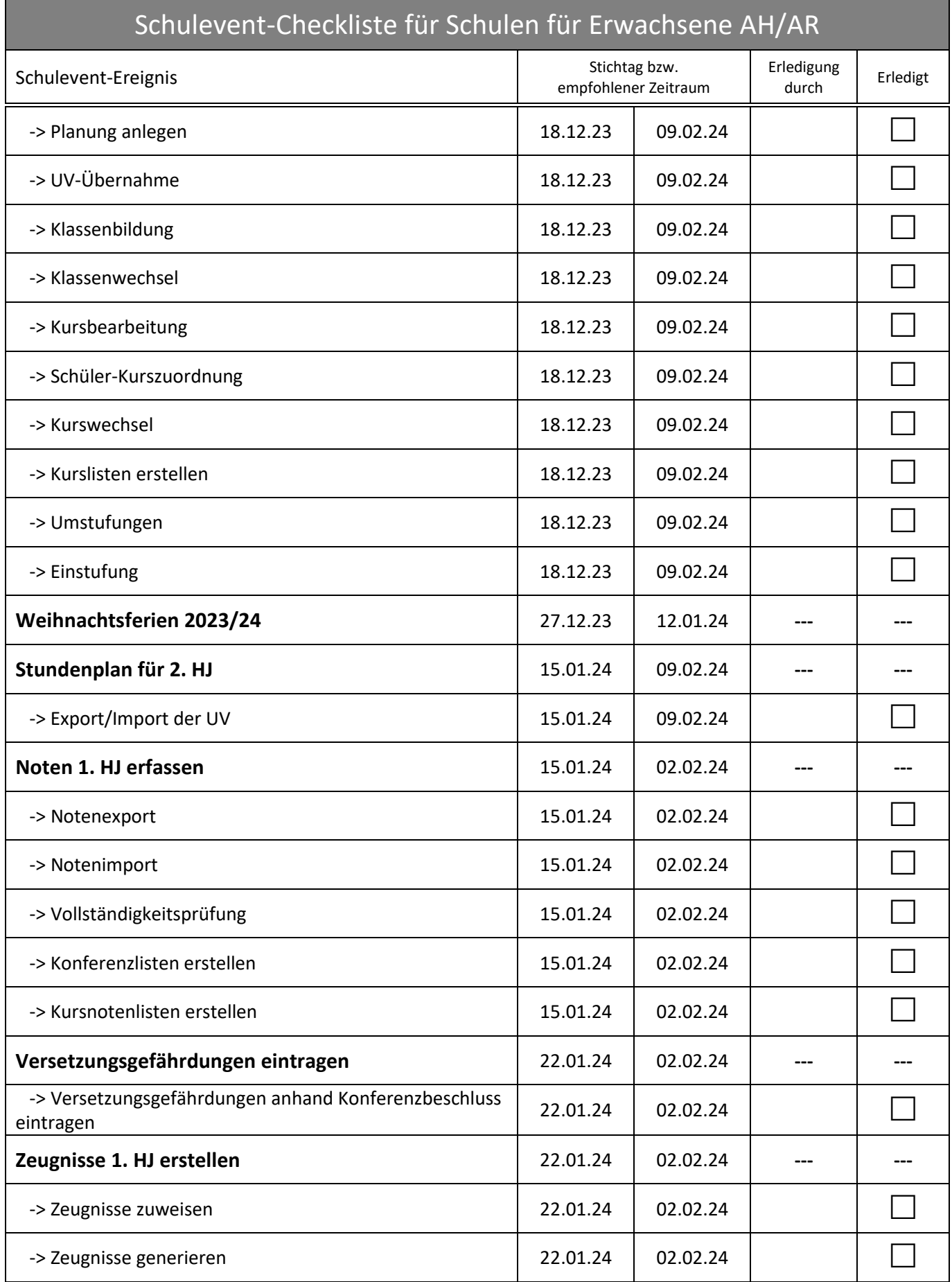

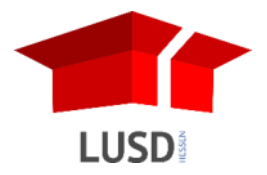

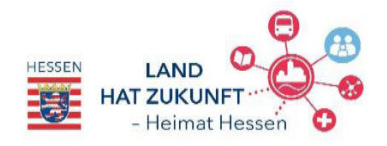

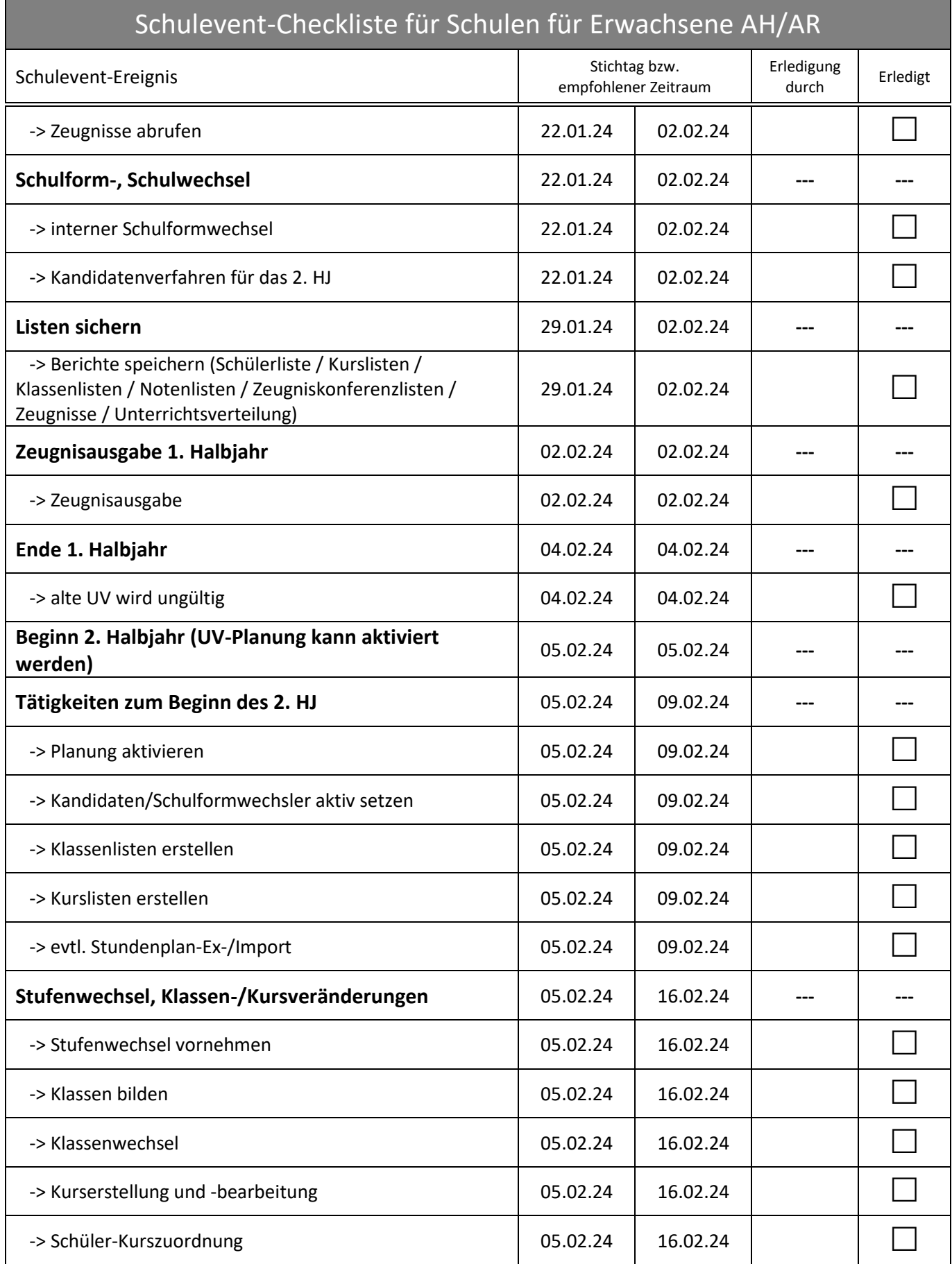

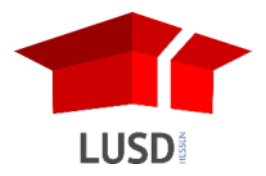

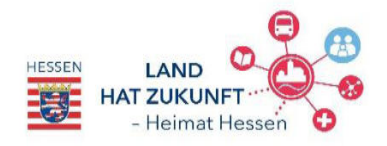

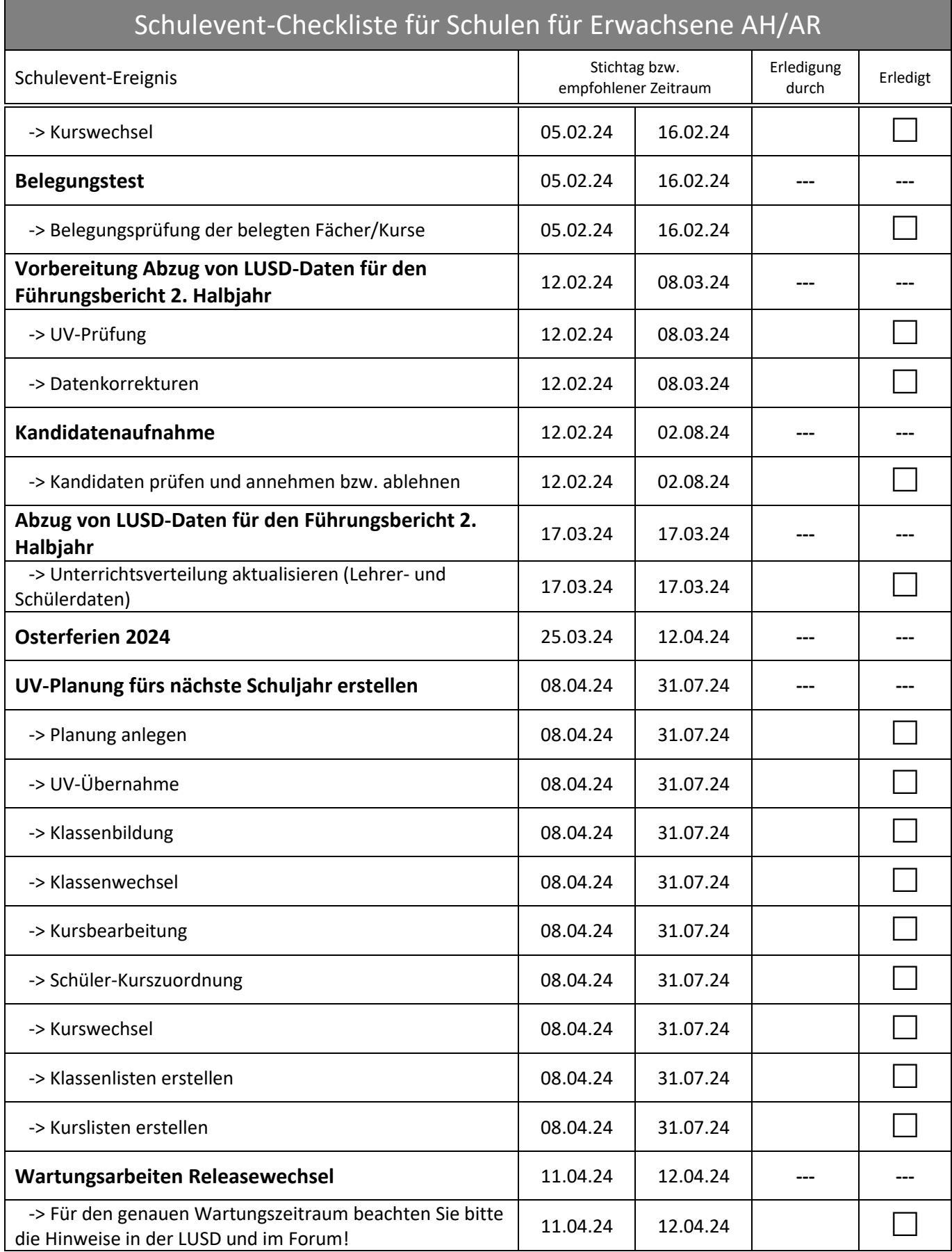

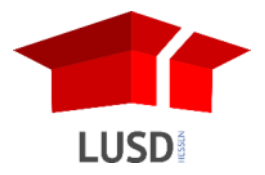

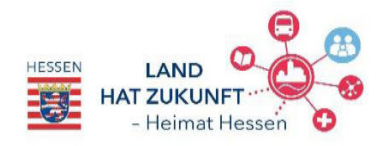

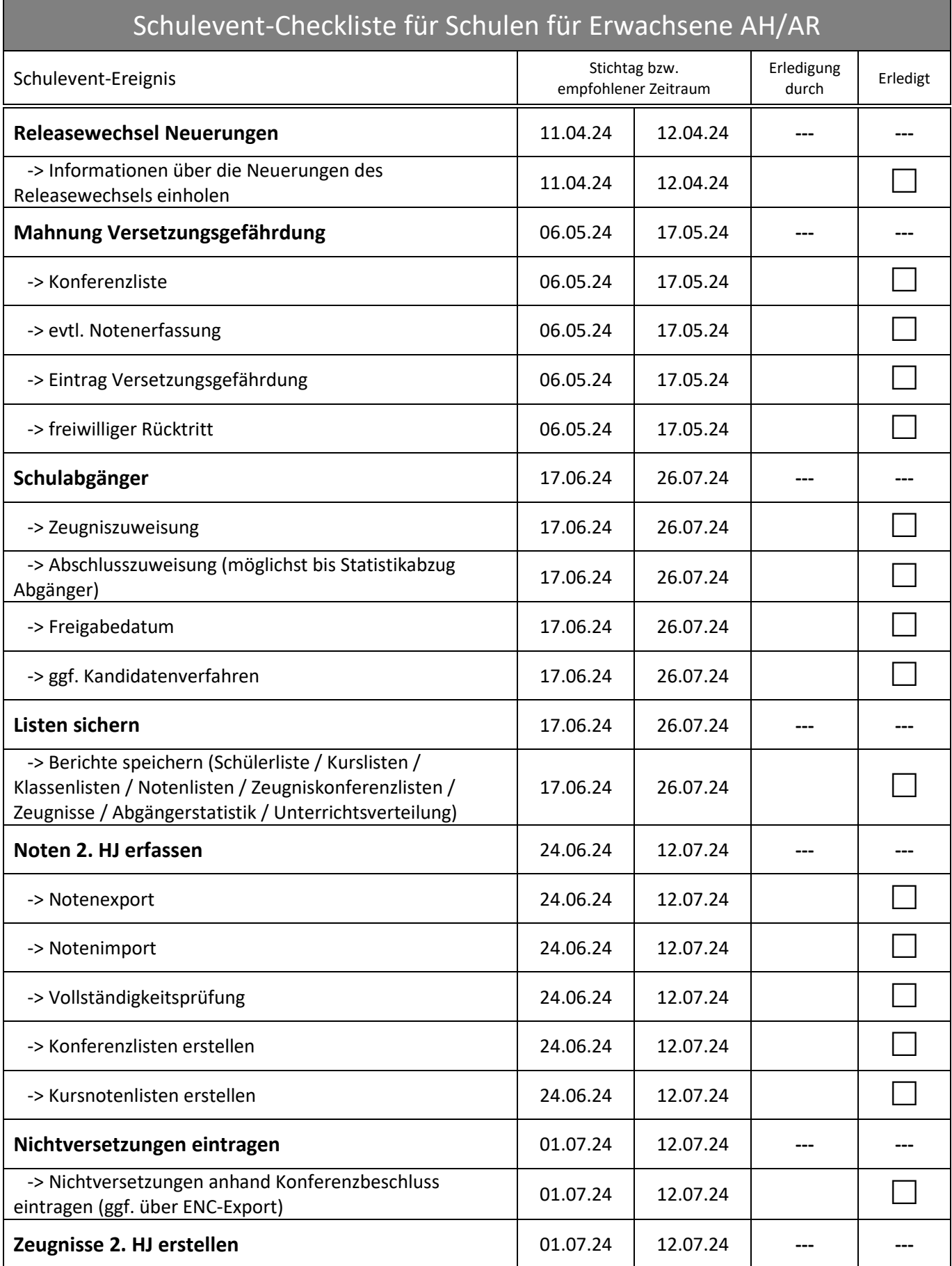

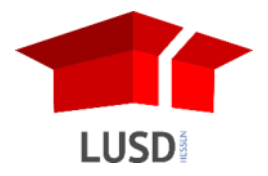

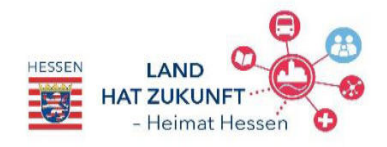

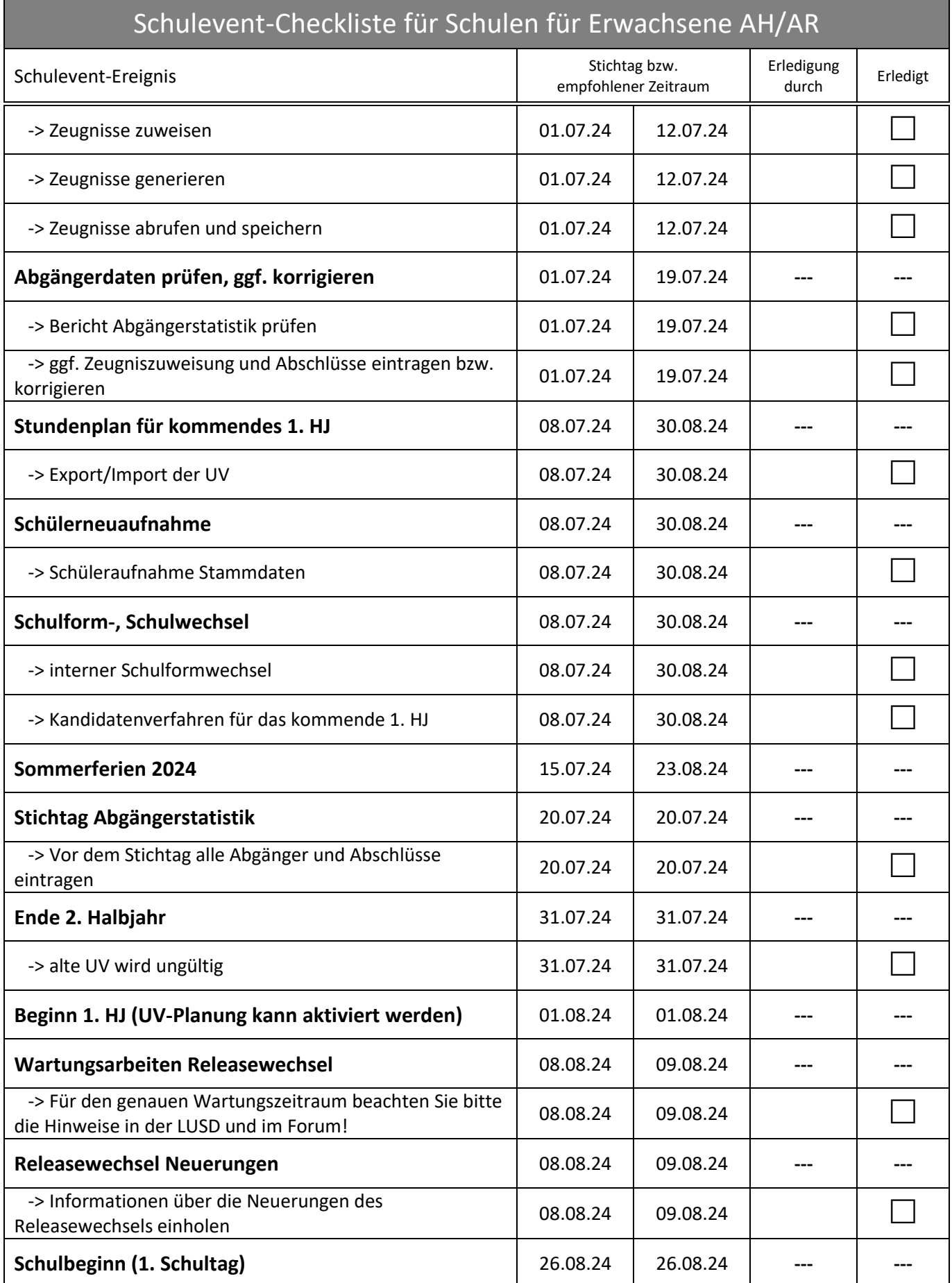

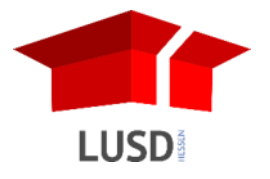

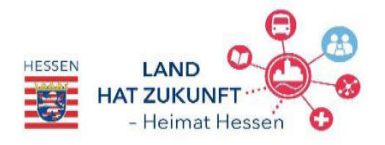

## Schulevent-Checkliste für Schulen für Erwachsene AH/AR

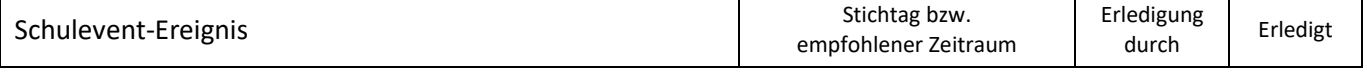